## **PM Put-Away**

**Overview**:

This warehouse operation will be useful to move the full pallet to a warehouse bin location

The warehouse operator clicks on the "PUT AWAY" button in his hand held web application as below

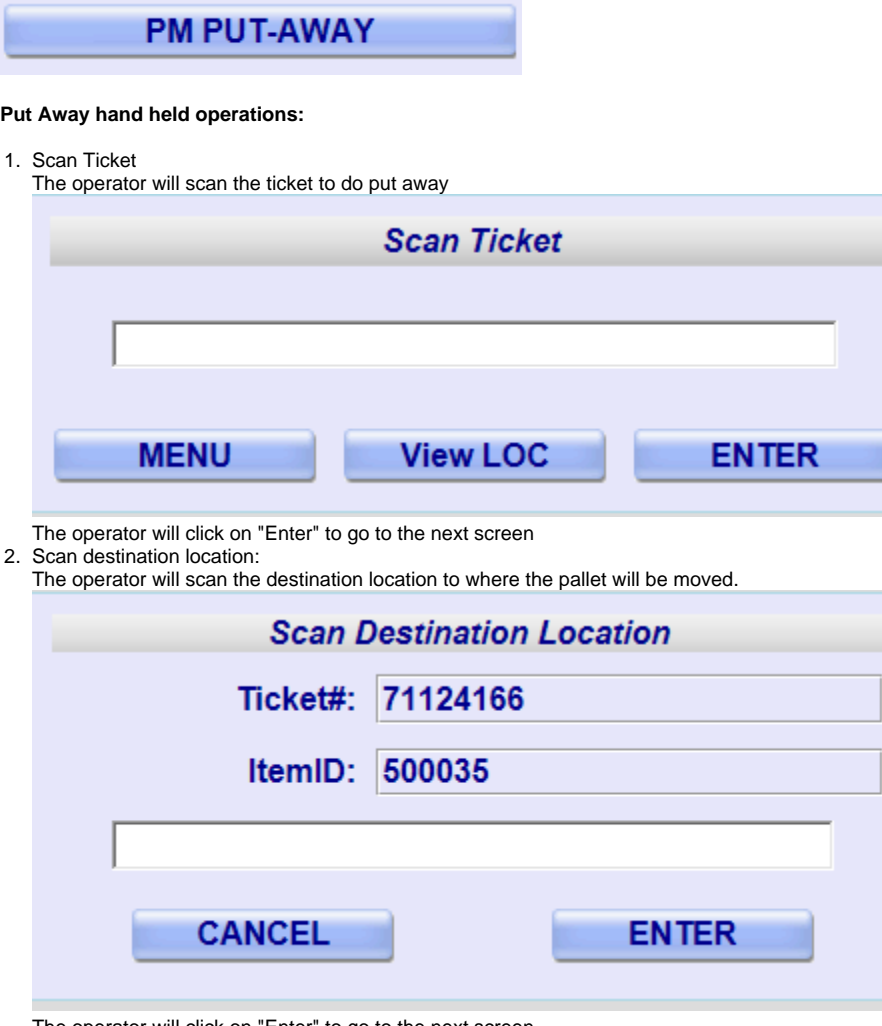

The operator will click on "Enter" to go to the next screen

3. Confirm move operation

The operator will click on 'Confirm' button to confirm the 'Move'

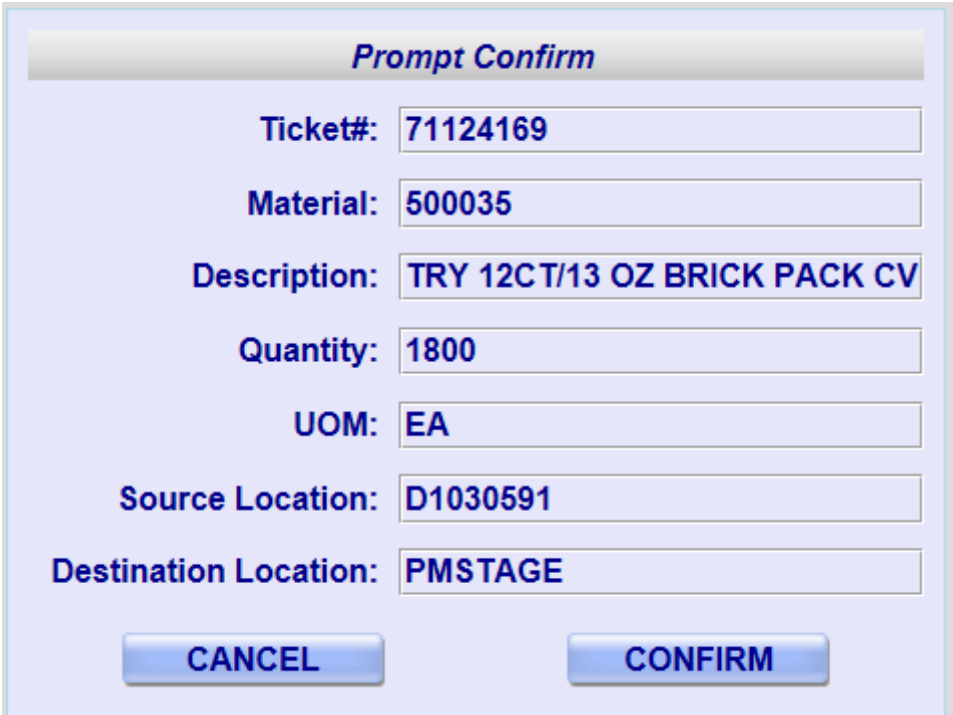